# **Distributed Transactions in**

# **Spanner 2**

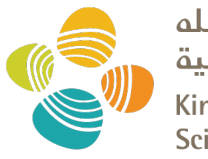

حامعة الملك عبدالله للعلوم والتقنية King Abdullah University of **Science and Technology** 

CS 240: Computing Systems and Concurrency Lecture 20

Marco Canini

# **Recap: Spanner is Strictly Serializable**

- Efficient read-only transactions in strictly serializable systems
	- Strict serializability is desirable but costly!
	- Reads are prevalent! (340x more than write txns)
	- Efficient ro-txns  $\rightarrow$  good overall performance

# **Recap: TrueTime**

- Timestamping writes must enforce the invariant
	- If T2 starts after T1 commits (finishes), then T2 must have a larger timestamp
- TrueTime: partially-synchronized clock abstraction
	- Bounded clock skew (uncertainty)
	- $-$  TT.now()  $\rightarrow$  [earliest, latest]; earliest  $\leq$  T<sub>abs</sub>  $\leq$  latest
	- Uncertainty (ε) is kept short
- TrueTime enforces the invariant by
	- Use at least TT.now().latest for timestamps
	- Commit wait

# **Enforcing the Invariant with TT**

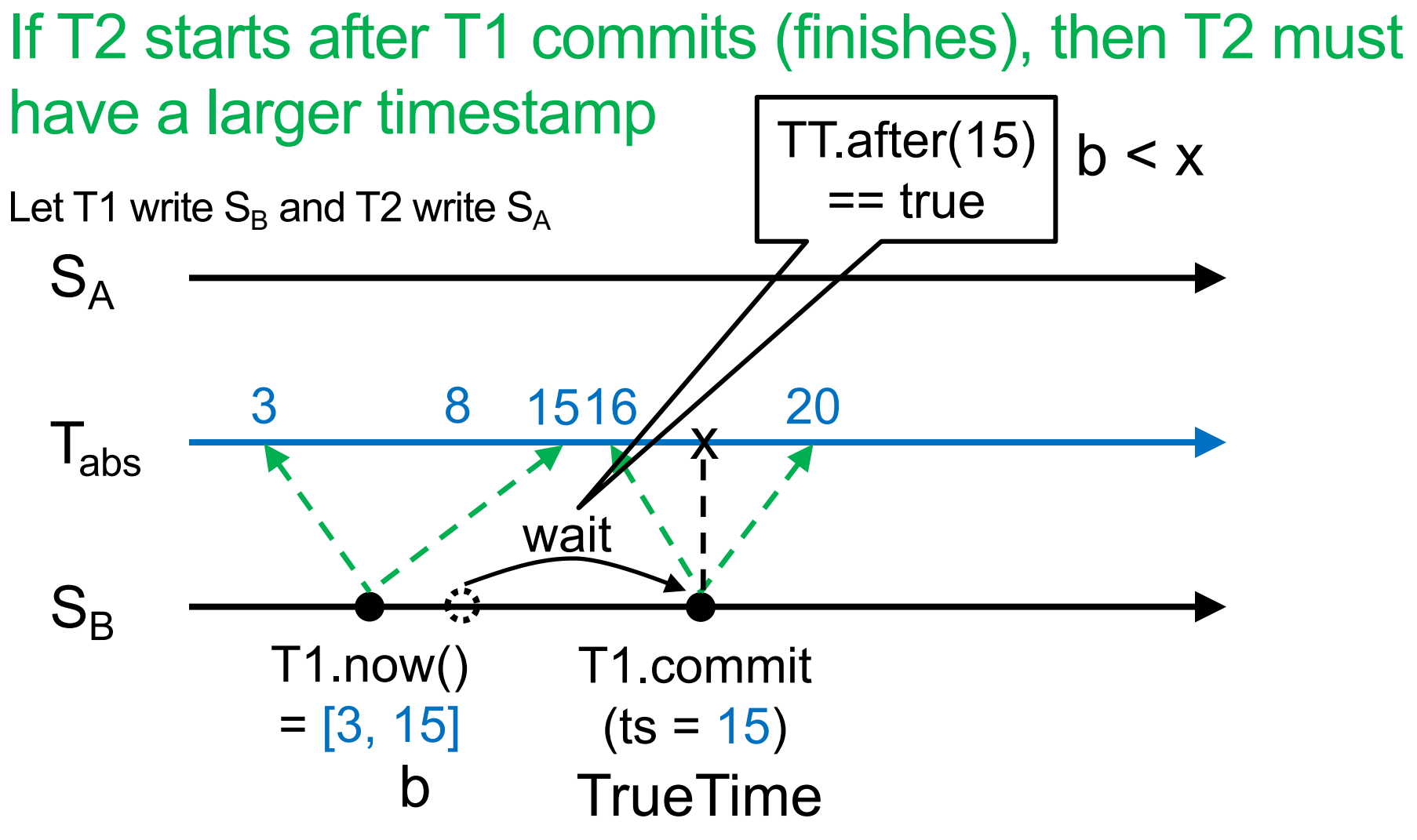

# **Enforcing the Invariant with TT**

If T2 starts after T1 commits (finishes), then T2 must have a larger timestamp

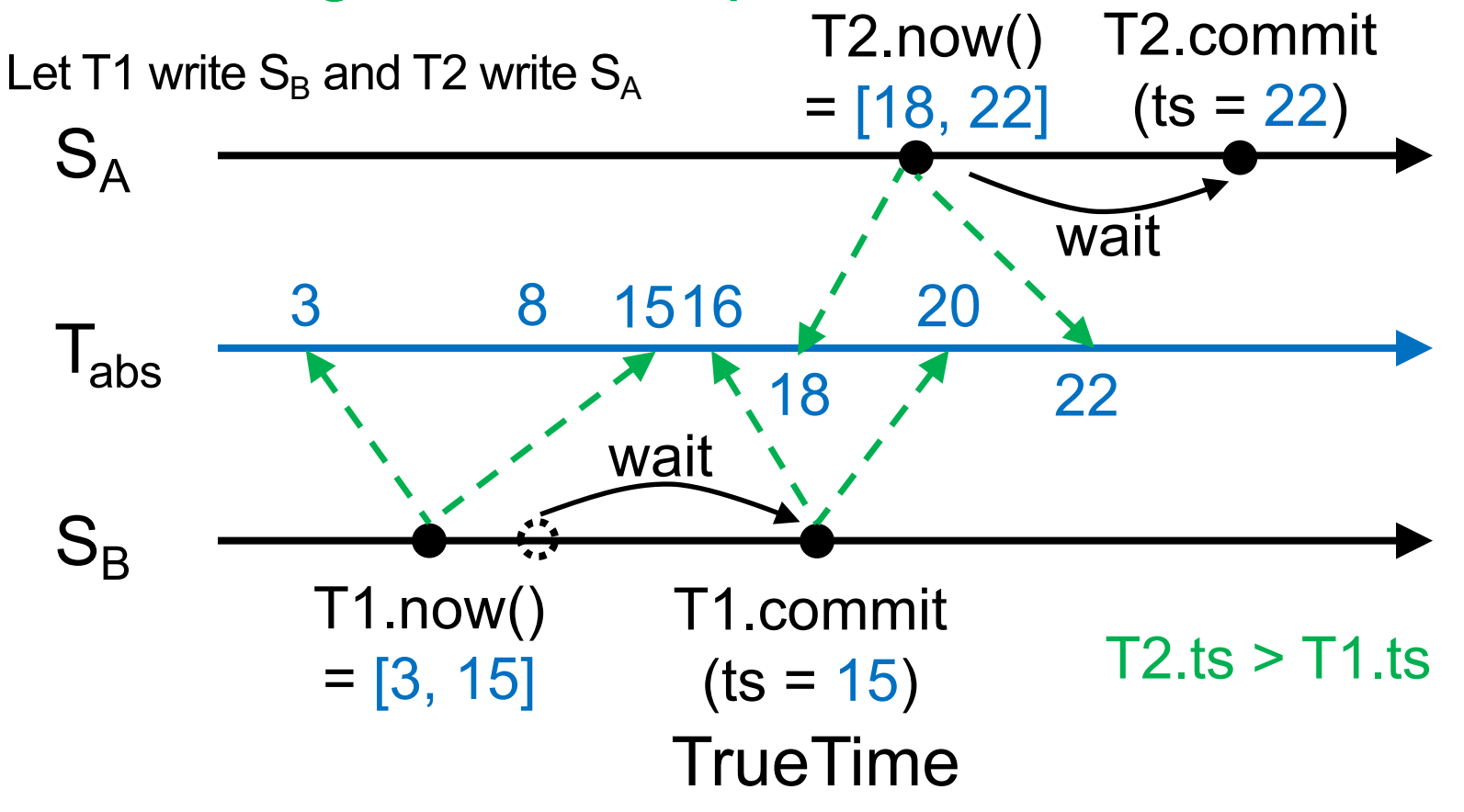

### **Strictly Serializable Multi-Shard Transactions**

• How are clocks made "nearly perfect"?

– TrueTime

- How does Spanner leverage these clocks?
	- How are writes done and tagged?
	- How read-only transactions are made efficient?

# **Scale-out vs. fault tolerance**

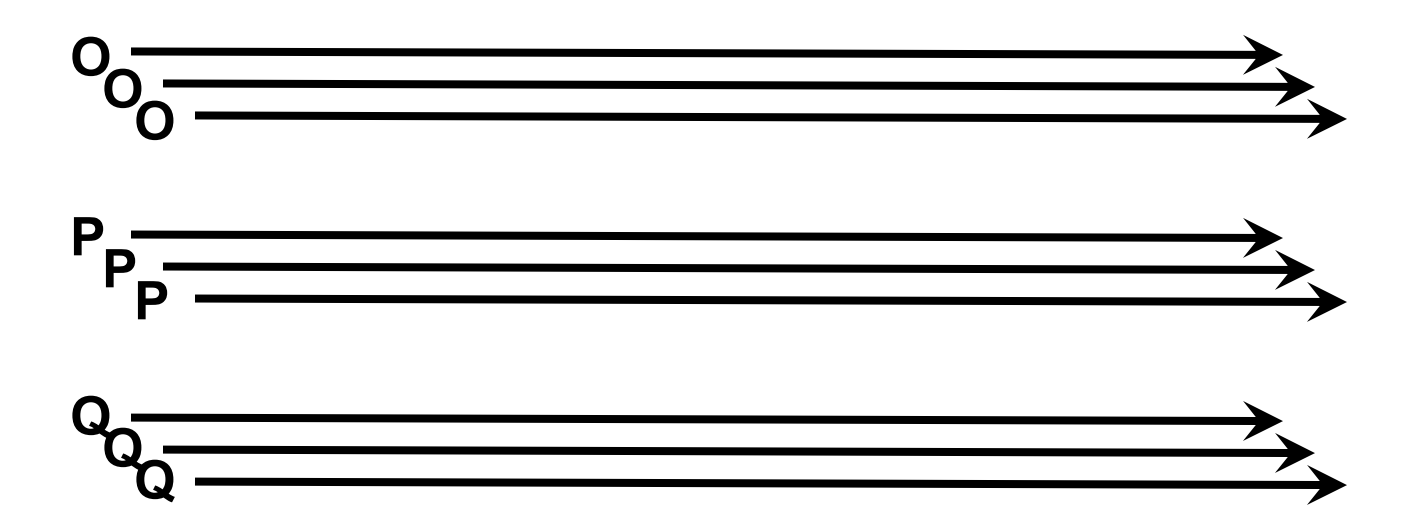

Spanner mechanisms

- 2PL for concurrency control of read-write transactions
- 2PC for distributed transactions over tables
- (Multi)Paxos for replicating every tablet

# **This Lecture**

- How write transactions are done
	- 2PL + 2PC (sometimes 2PL for short)
	- How they are timestamped
- How read-only transactions are done
	- How read timestamps are chosen
	- How reads are executed

• Three phases

#### $2 - 2 - 1$  $\mathbf{a}$ A Execute  $\rightarrow$  Prepare  $\rightarrow$  Commit **2PC: atomicity**

# **Client-driven transactions (multi-shard)**

Client: 2PL w/ 2PC

- 1. Issues reads to leader of each shard group, which acquires read locks and returns most recent data
- 2. Locally performs writes
- 3. Chooses coordinator from set of leaders, initiates commit
- 4. Sends commit message to each leader, include identity of coordinator and buffered writes
- 5. Waits for commit from coordinator

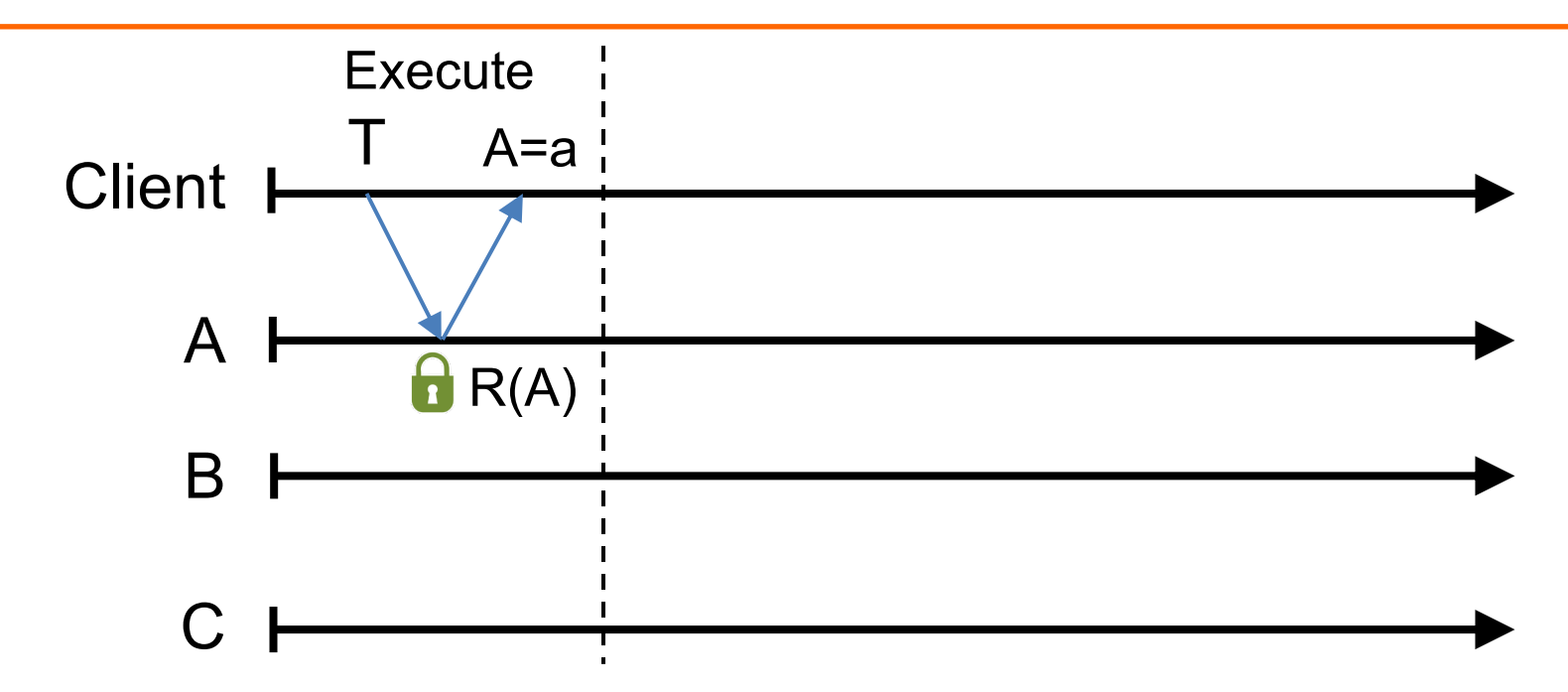

Txn T =  ${R(A=?)}$ , W(A=?+1), W(B=?+1), W(C=?+1)}

#### **Execute:**

- Does reads: grab read locks and return the most recent data, e.g., R(A=a)
- Client computes and buffers writes locally, e.g.,  $A = a+1$ ,  $B = a+1$ ,  $C = a+1$

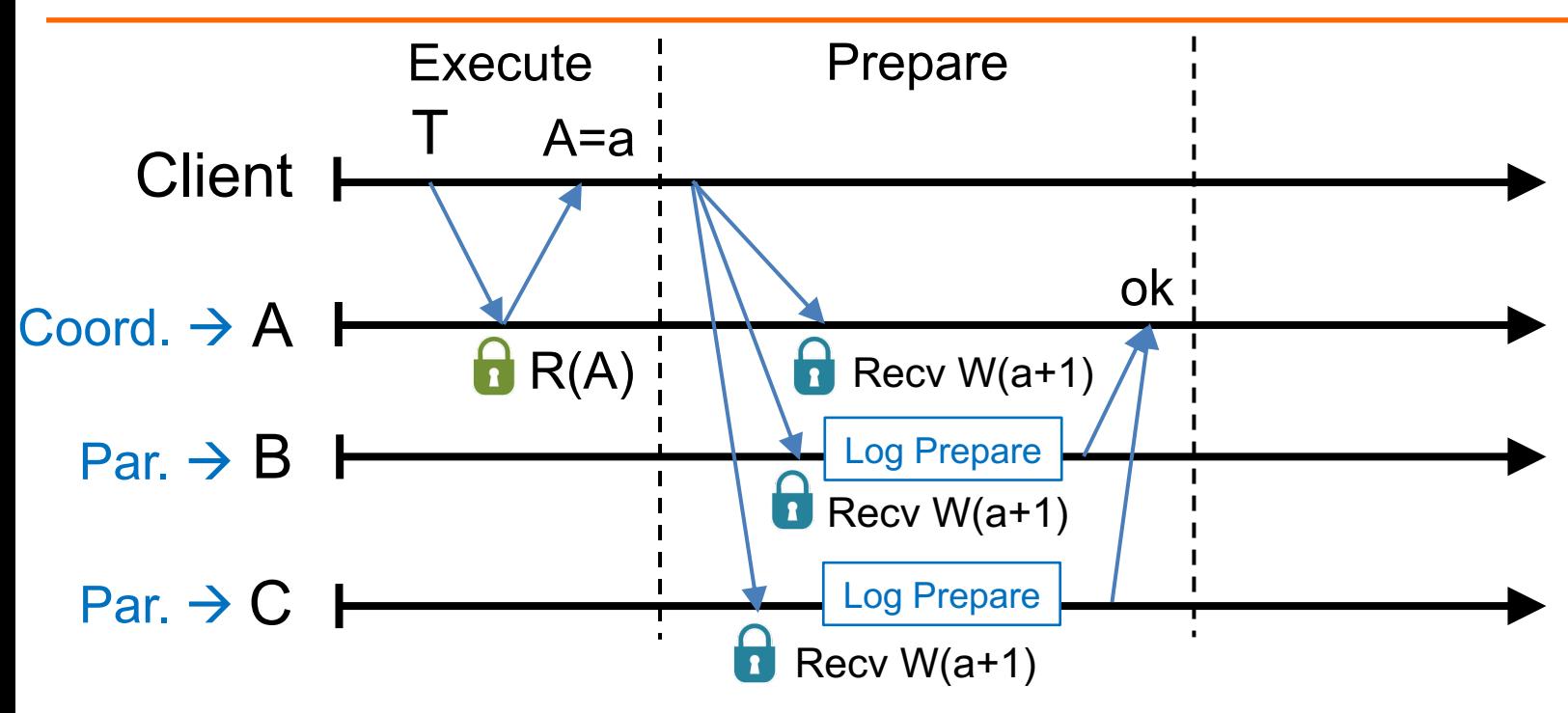

#### **Prepare:**

- Choose a coordinator, e.g., A, others are participants
- Send buffered writes and the identity of the coordinator; grab write locks
- Each participant prepares T by logging a prepare record via Paxos with its replicas. Coord skips prepare (Paxos Logging)
- Participants send OK to the coord if lock grabbed and after Paxos logging is done

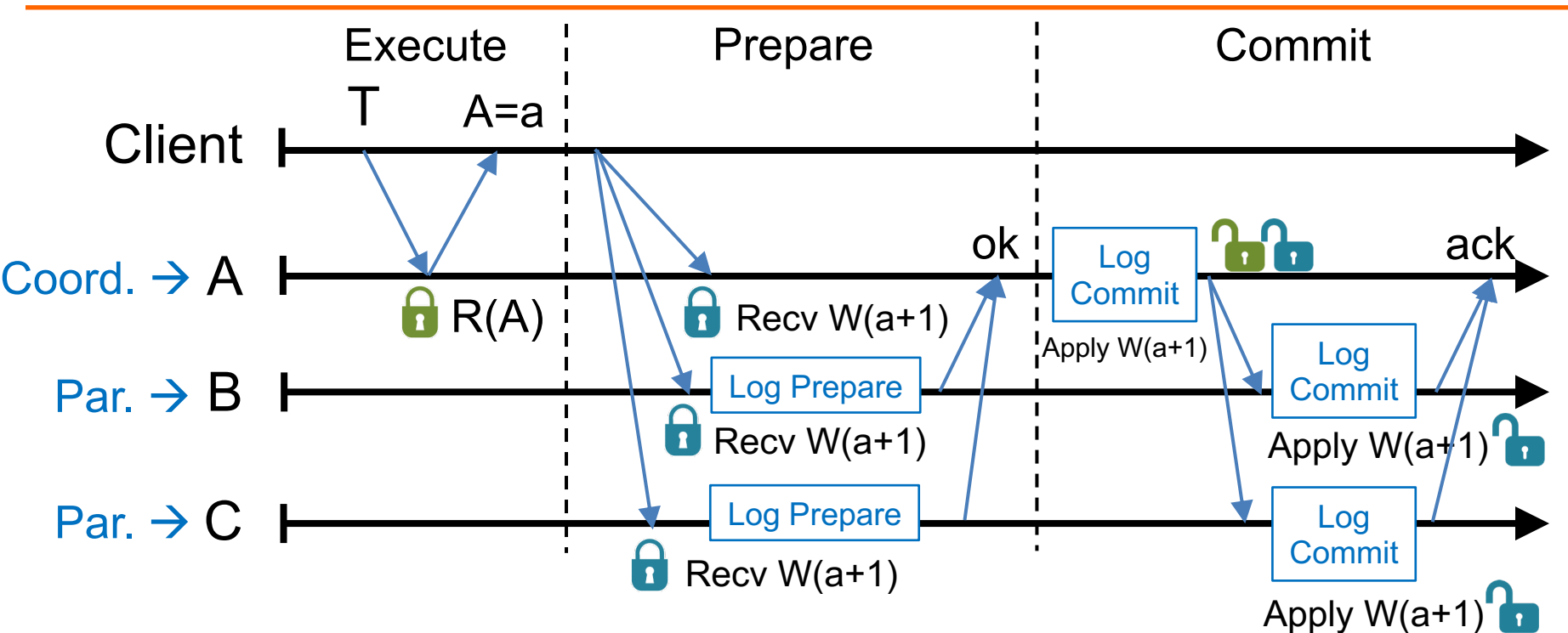

#### **Commit:**

- After hearing from all participants, coord commits T if all OK; otherwise, abort T
- Coord logs a commit/abort record via Paxos, applies writes if commit, release all locks
- Coord sends commit/abort messages to participants
- Participants log commit/abort via Paxos, apply writes if commit, release locks
- Coord sends result to client either after its "log commit" or after ack

# **Timestamping Read-Write Transactions**

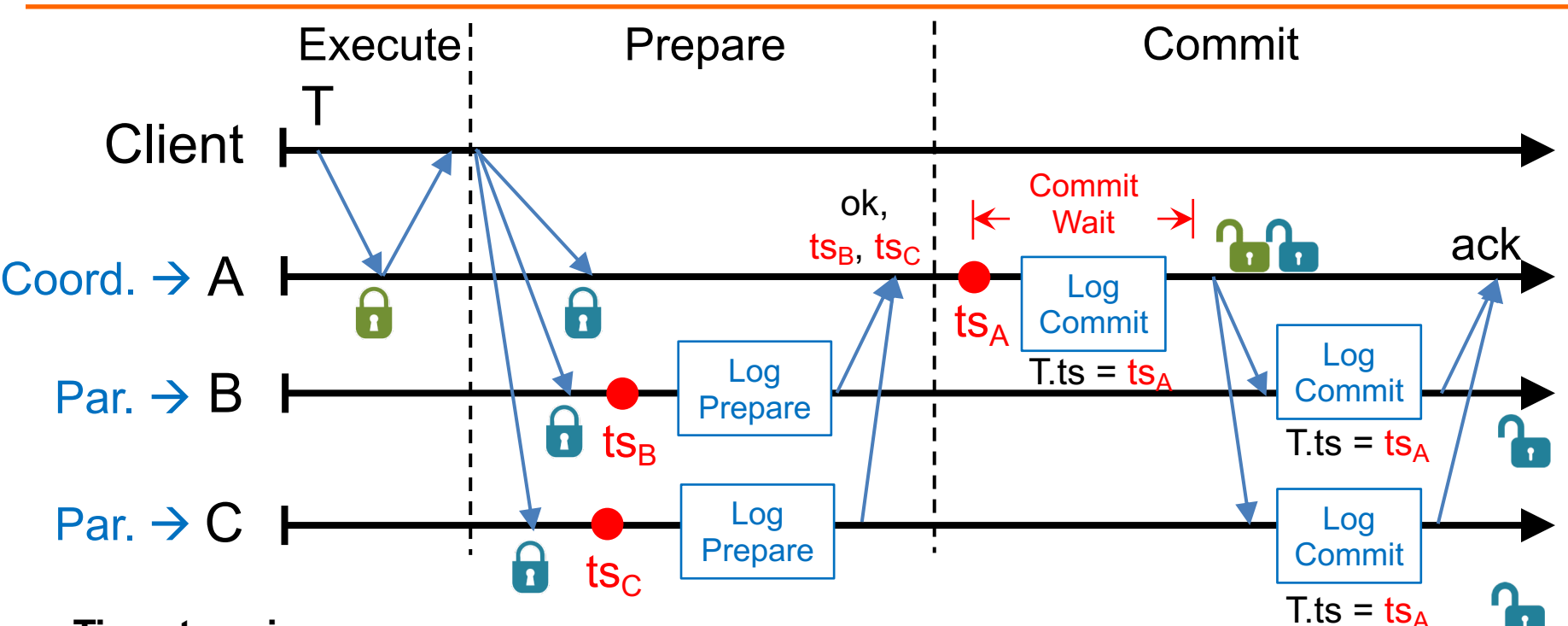

#### **Timestamping:**

- Participant: choose a timestamp, e.g., ts $_B$  and ts<sub>c</sub>, larger than any writes it has applied
- Coordinator: choose a timestamp, e.g., ts $_A$ , larger than
	- Any writes it has applied
	- Any timestamps proposed by the participants, e.g., ts<sub>B</sub> and ts<sub>C</sub>
	- Its current TT.now().latest
- Coord commit-waits:  $TT.\text{after(ts}_{A}) == \text{true}$ . Commit-wait overlaps with Paxos logging
- $\mathsf{ts}_{\mathsf{A}}$  is T's commit timestamp **14**

# **Ideas Behind Read-Only Txns**

- Tag writes with physical timestamps upon commit
	- Write txns are strictly serializable, e.g., 2PL

• Read-only txns return the writes, whose commit timestamps precede the reads' current time

– Ro-txns are one-round, lock-free, and never abort

#### **Read-Only Transactions (shards part)**

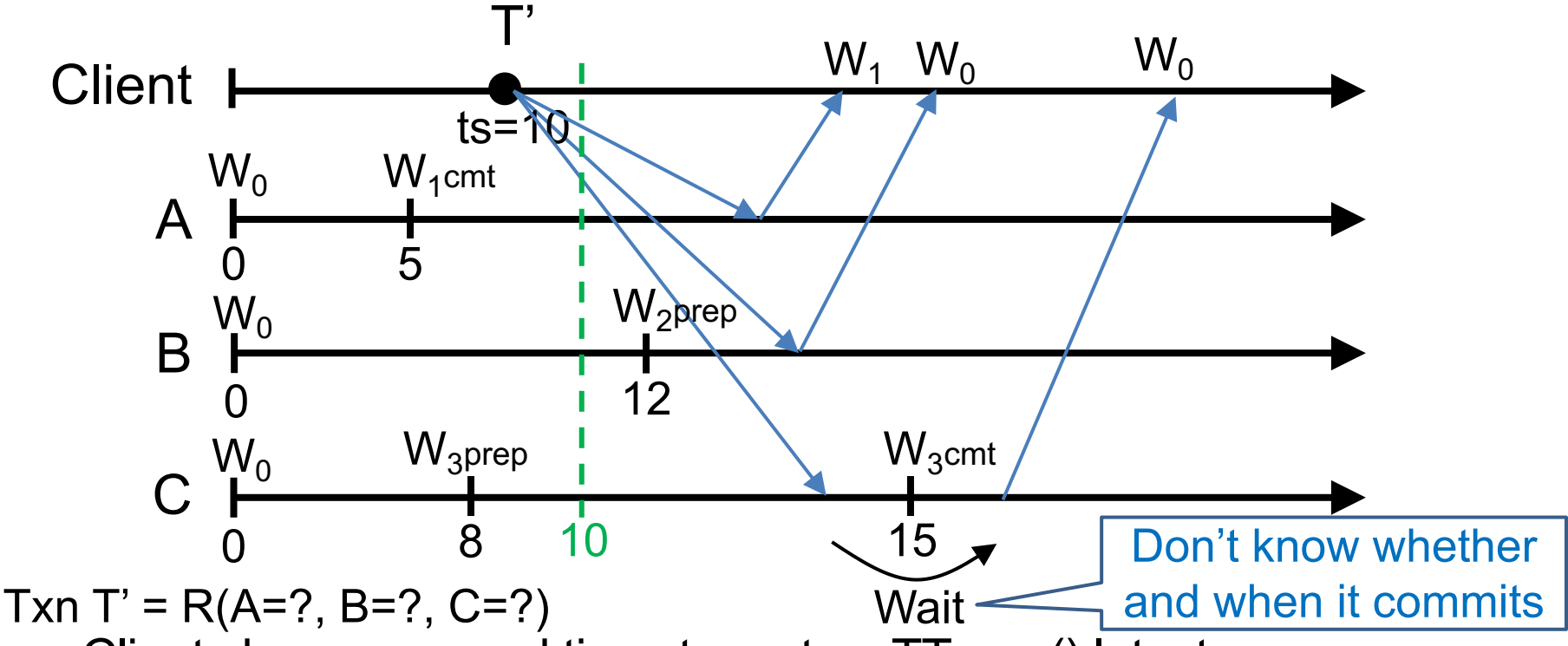

- Client chooses a read timestamp ts = TT.now().latest
- If no prepared write, return the preceding write, e.g., on A
- If write prepared with ts' > ts, no need to wait, proceed with read, e.g., on B
- If write prepared with ts' < ts, wait until write commits, e.g., on C **<sup>16</sup>**

#### **Read-Only Transactions (Paxos part)**

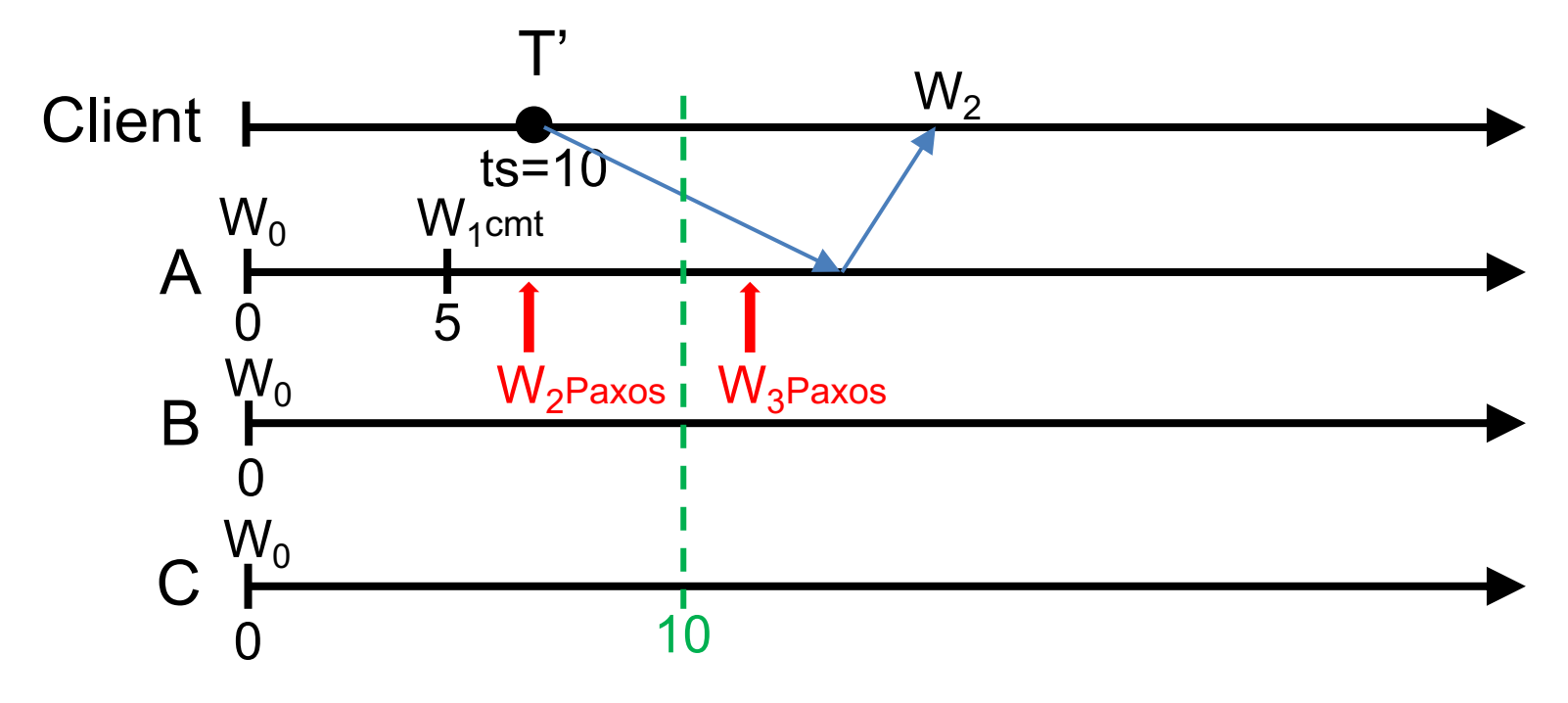

- Paxos writes are monotonic, e.g., writes with smaller timestamp must be applied earlier,  $W_2$  is applied before  $W_3$
- T' needs to wait until there exits a Paxos write with ts>10, e.g.,  $W_3$ , so all writes before 10 are finalized
- Put it together: a shard can process a read at ts if ts  $\leq t_{\text{safe}}$
- $t_{\text{safe}} = \min(t_{\text{safe}}^{\text{Paxos}}, t_{\text{safe}}^{\text{TM}})$ : before  $t_{\text{safe}}$ , all system states (writes) have finalized **17**

#### **A Puzzle to Help With Understanding**

- What if no replication, only shards
	- Not in the paper, not realistic

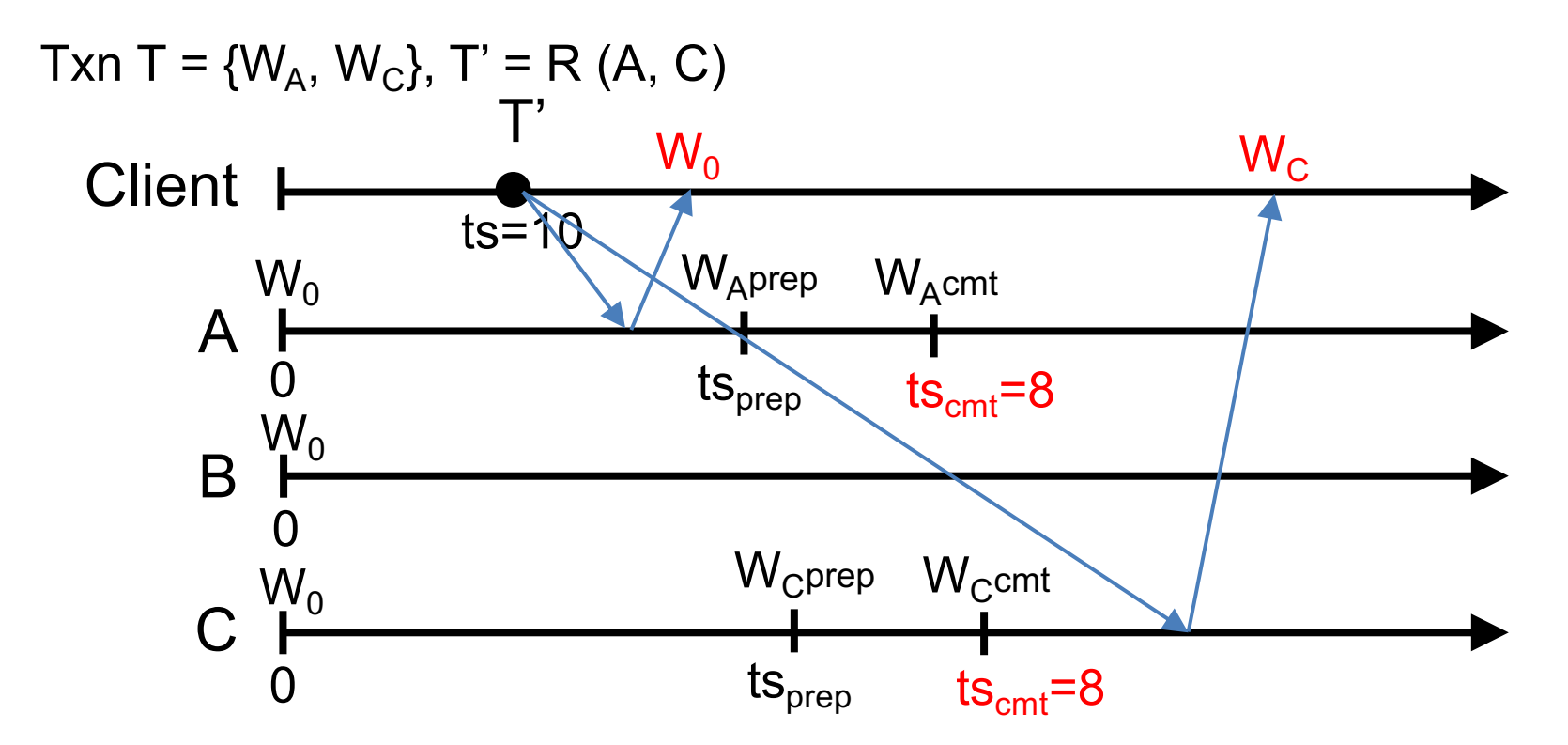

T' sees partial effect of T, e.g., sees  $W_c$  but not  $W_A$ , and violates atomicity

### **A Puzzle to Help With Understanding**

• Solution: uncertainty-wait

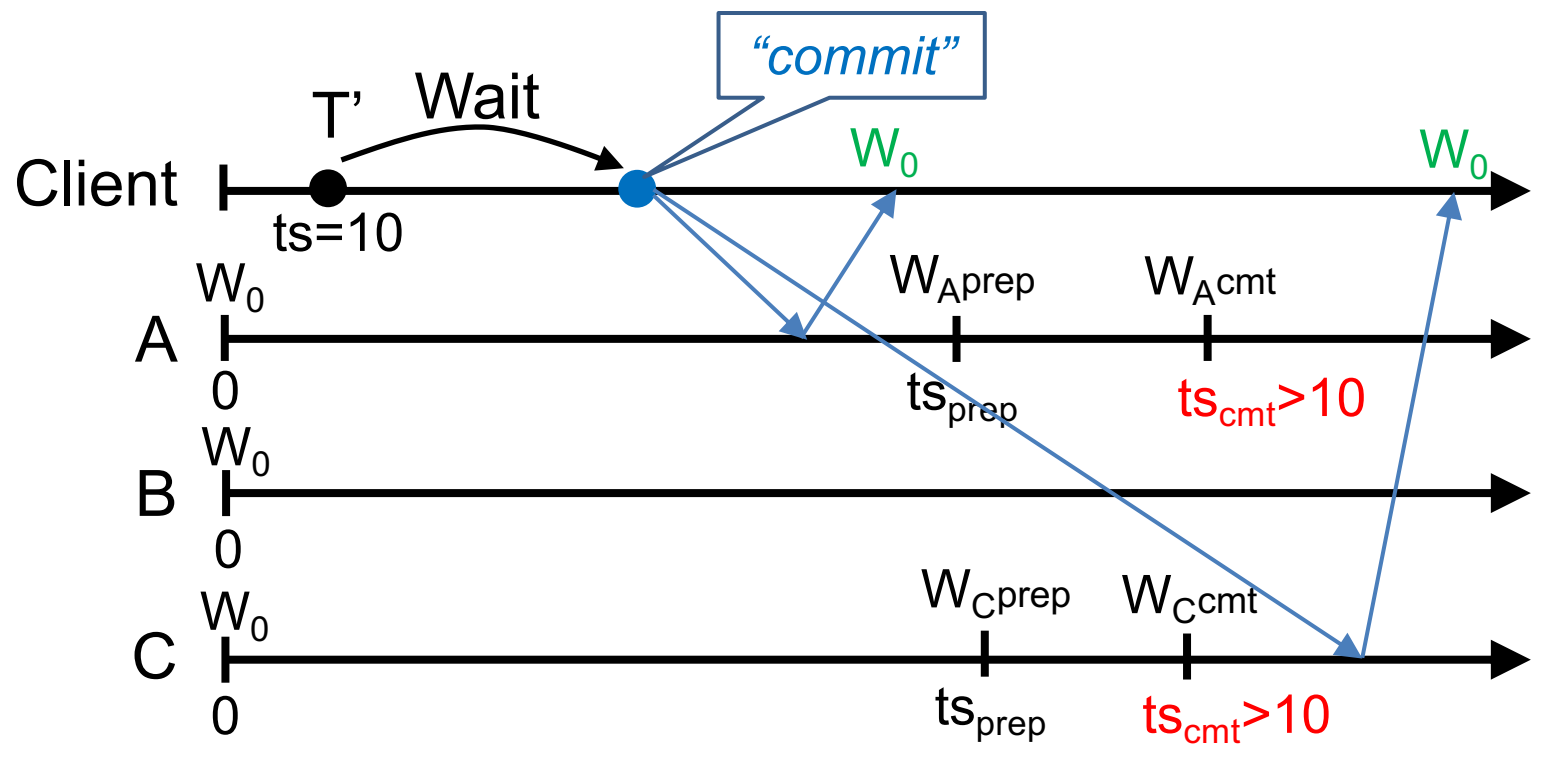

Uncertainty-wait ensures that  $ts<sub>cnt</sub>$  must > readTS because

- $W_1$  starts after T' "commits," and
- T' waits out uncertainty before "commit", e.g., TT.after(10) == true **19**

# **Serializable Snapshot Reads**

- Client specifies a read timestamp way in the past – E.g., one hour ago
- Read shards at the stale timestamp
- Serializable
	- Old timestamp cannot ensure real-time order
- Better performance
	- No waiting in any cases
	- E.g., non-blocking, not just lock-free

# **Takeaway**

- Strictly serializable (externally consistent) – Make it easy for developers to build apps!
- Reads dominant, make them efficient – One-round, lock-free
- TrueTime exposes clock uncertainty
	- Commit wait and at least TT.now.latest() for timestamps ensure real-time ordering
- Globally-distributed database – 2PL w/ 2PC over Paxos!